### **SARATH GOVIND .B**

**Thoppuveli** S L Puram .PO Cherthala , Alappuzha-688523 Mob: 9562 011 343 Sarathgb10@gmail.com

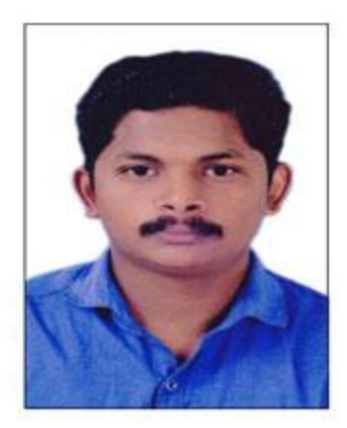

### **CARRIER OBJECTIVE**

To able to work in hospital that proceeds excellent working condition which

will enable me to put into practice my skills of servicing and caring patients in emergency

or other ways without prejudice and also able to update myself with latest development

in the field of nursing

#### **PERSONAL DETAILS**

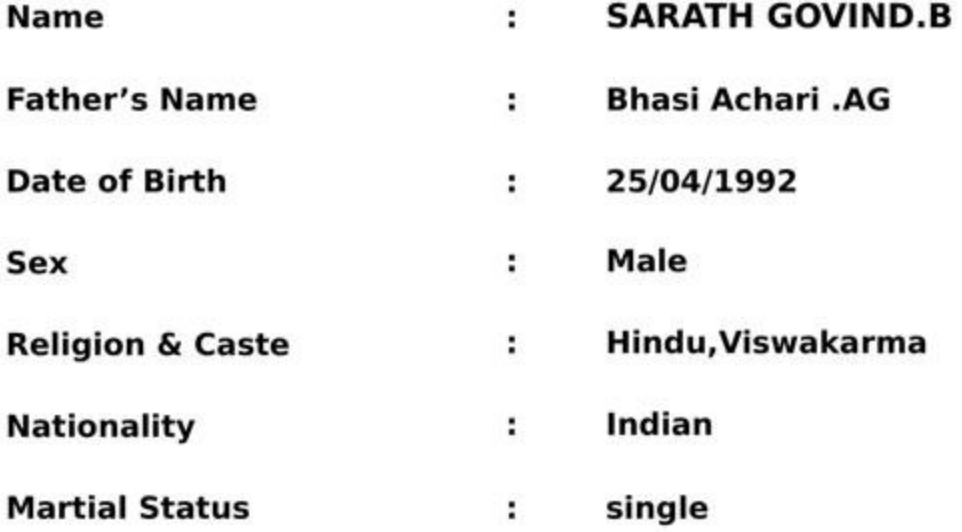

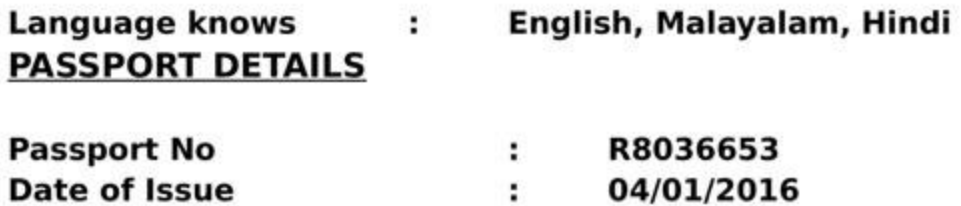

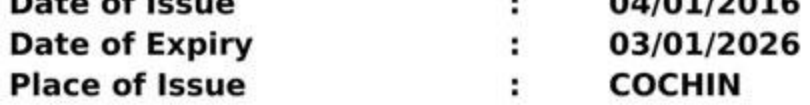

### **ACADEMICALS QUALIFICATION**

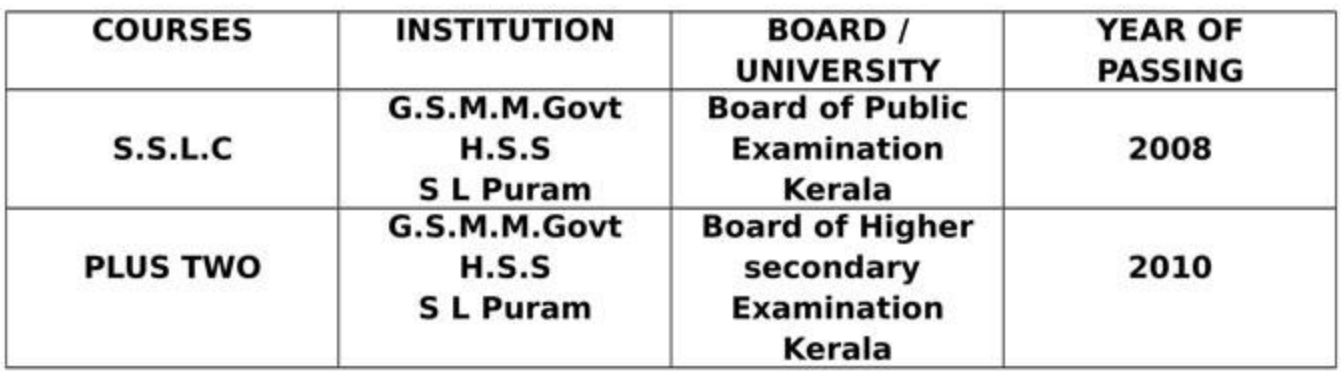

### PROFESSIONAL QUALIFICATION

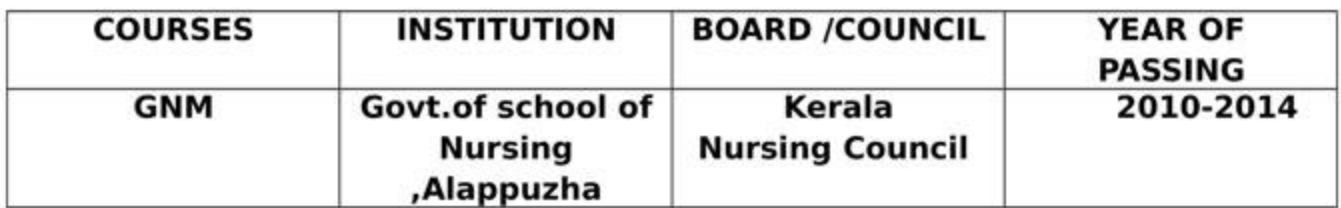

### **CLINICAL EXPERIENCE**

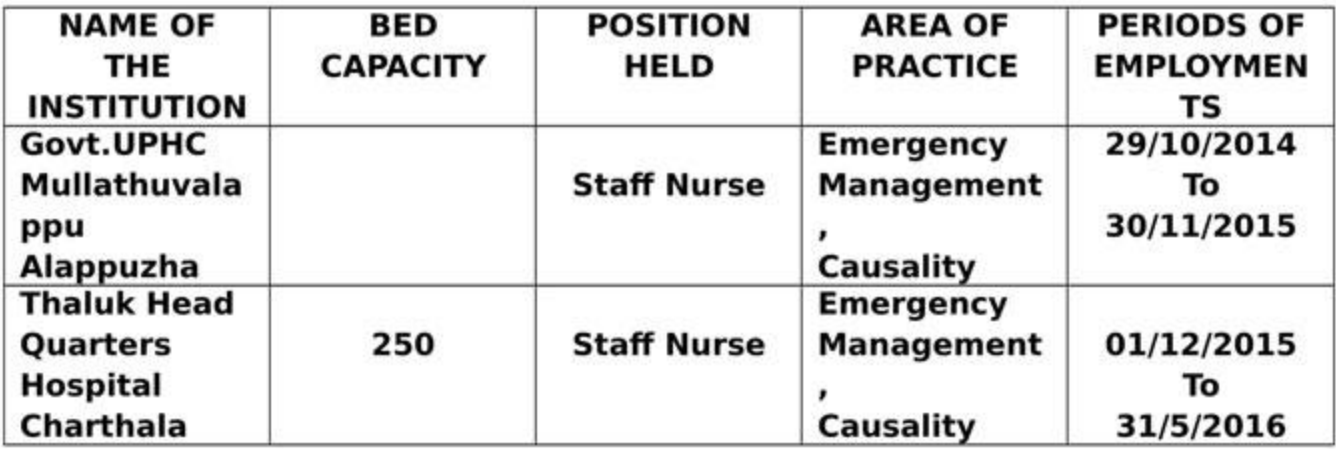

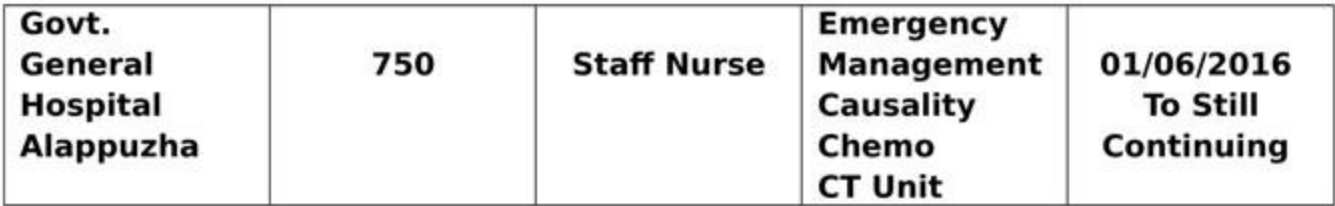

### **REGISTRATION HELD**

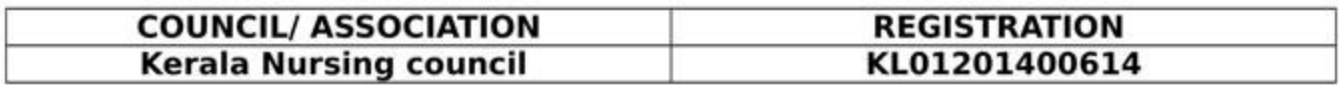

### **AREA OF INTEREST**

### ♦ Causality, Medicine Department

### **RESPONSIBILITIES**

- ♦ Meet the physical, physiological, spiritual and nutritional of the patients.
- \* Responsible for maintaining the highest possible standard of patient at all times.
- Taking base line vital signs and record.
- Maintain high standard of nursing care to the patient.
- ♦ Maintain confidentially of information regarding, patients file.
- ♦ Attending Doctor's round and carry out doctor's order accurately and safely
- \* Responsible to assigned patients as primary bed side nurse
- ♦ Co- ordinate with all staff and giving open hand to those staff that needs help
- ♦ Provide pre operative and post operative care
- ♦ Maintaining report and records accurately
- ♦ Attending in service education
- ♦ Giving health teaching for preventive and promotive
- ♦ Supervision of junior Staffs Nurse, nursing assistance and other assistance
- ♦ Maintenance of Stock

### **SKILLS INCLUDE**

- ♦ Administration of injection through sites like intra muscular, intravenous, subcutaneous and intra dermal, through central venous also.
- ♦ Oral and Topical Administration of medicine
- ♦ Conducting Delivery
- ♦ Emergency care
	- CPR, Assist in ET tube intubution
	- Insertion of oral and nasopharyngial airway
	- Suctioning of nasal and oral cavities
	- · Seizure
	- Dyspnoca
	- Hypoglycemia
	- Shock
	- Burns
	- Allergic reaction
- ♦ Monitoring vital signs
- ♦ Cannulization
- Catheterization , Ryles tube insertion & feeding
- ♦ Interpretation of laboratory data
- ♦ Admission & Discharge procedure
- ♦ Emergency management of Hypoglycemia
- ♦ Cardiac monitoring in adults
- Interpretation of Laboratory of data
- ♦ Identification of Clinical presentation patients & notifying doctors of abnormality found
- ♦ Health education

### **TYPES OF EQUIPMENT HANDLED**

- Digital Thermometer
- Stethoscope & BP Apparatus
- Suction Apparatus
- Glucometer
- Pulse Oxymeter
- Nebulizer
- Steam inhaler
- ECG Machine
- Infusion pump
- AMBU Bag
- Oxygen tool, Knee harmer
- Laryngoscope with difference size of blades
- Tracheostomy Tube
- Defibrillator

### **PROFESSIONAL ATTITUDE**

- $\checkmark$  Hardworking and sincere
- $\checkmark$  Punctual
- $\checkmark$  Accept criticism positively
- $\checkmark$  Trustworthy

### **PERSONAL QUALITIES**

- $\checkmark$  Social and friendly
- √ Optimistic
- $\checkmark$  Obedient

### **REFERENCE**

- 1. Dr. Arun
	- **Physician**

THQH Cherthala, Alappuzha, Kerala State, South India Telephone: 0478-2812693

- 2. Daisamma Joseph **Nursing Superintendent** THQH Cherthala, Alappuzha, Kerala State, South India Telephone: 0478-2812693
- 3. Dr.Rejith **Physician** General Hospital, Alappuzha, Kerala State, South India

### **DECLARATION**

I hereby declare that the above statements are true and correct to the best of my knowledge and belief

Date: Place: **SARATH GOVIND .B** 

### No. H 314469

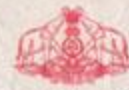

#### **GENERAL EDUCATION DEPARTMENT SECONDARY SCHOOL LEAVING CERTIFICATE**

(Issued under the Authority of the Government of Kerala)

**Name of School G S M M GOVT. H S S, S L PURAM P O** 

Admission No. 9644

- 1. Name
- Name in Regional Language
- 3. Sex
- 4. Date of Birth (in figures) (in words)
- 5. Religion and Caste (as per the Admission Register of the School)
- 6. Place of Birth
- 7. Nationality
- 8. Name of Father
- 9. Name of Mother
- 10. Name of Guardian
- 11. Home Address (as specified in the Admission Register of the School at the time of Admission)
- 12. Identification Marks
	- A MOLE ON THE RIGHT UPPER ARM.  $(i)$
	- A MOLE ON THE LEFT UPPER ARM.  $(ii)$

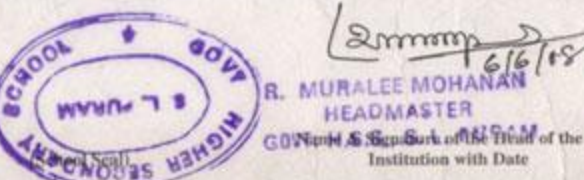

#### **GOVERNMENT OF KERALA**

#### SECONDARY SCHOOL LEAVING CERTIFICATE EXAMINATION

Name: **SARATH GOVIND. B** 

Register Number: 433315 Month & Year: MARCH 2008 No. of Chances: 1

This is to certify that the candidate herein has appeared for the SSLC Examination and secured the following Grades.

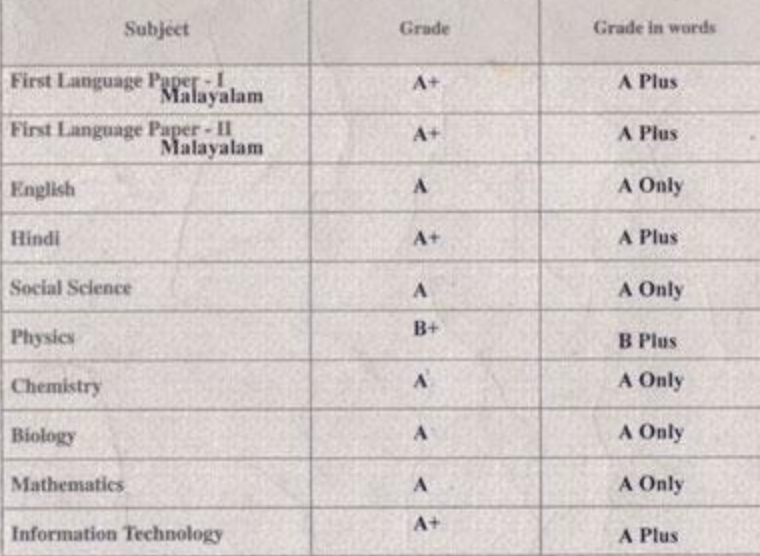

305 - 395 90% and above Outstanding 60% - 69% Good The A 1095-395 Excellent  $C*$  50% - 59% Above Average  $\mathbf{D}$ 70% - 79% Very Good  $C = 40\% - 49\%$ Average  $31 -$ 

(i) Grades are on nine-point scale

(ii) Minimum Eligibility for higher study is D+ Grade for each Paper.

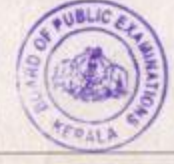

Don't laminate or put in plastic cover

Need Improvement  $20% - 29%$ Below 20% Need Improvement

**Eligible for Higher Studies**  $0000$ **M.K. SIVANKUTTY** 

Marginal

**SECRETARY Board of Public Examinations, Kerala** 

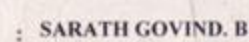

- : ശരത്ശോവിന്ദ്. ബി
- : MALE
- $-25/05/1993$
- **: TWENTYFIFTH MAY NINETEEN NINETY THREE**
- : HINDU, VISWAKARMA
- **CHERTHALA**
- . INDIAN
- **BHASI ACHARL A.G**
- : SREEDEVI
- **BHASI ACHARL A.G**

THOPPUVELI, S.L. PURAM P.O., ALAPPUZHA - 688 GRADE RANGE 523.

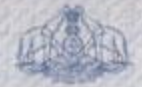

#### **GOVERNMENT OF KERALA BOARD OF HIGHER SECONDARY EXAMINATION** HIGHER SECONDARY EXAMINATION

No. HSE 077857

#### **GERMINICAVES**

Register Number

6080716

#### **SARATH GOVIND.B** This is to certify that Mr /Ms.

appeared for the HIGHER SECONDARY EXAMINATION

**SCIENCE ELIGIBLE MARCH 2010** GROUP) held in He/She is for higher studies.

The Scores and Grades obtained by the Candidate are shown below:

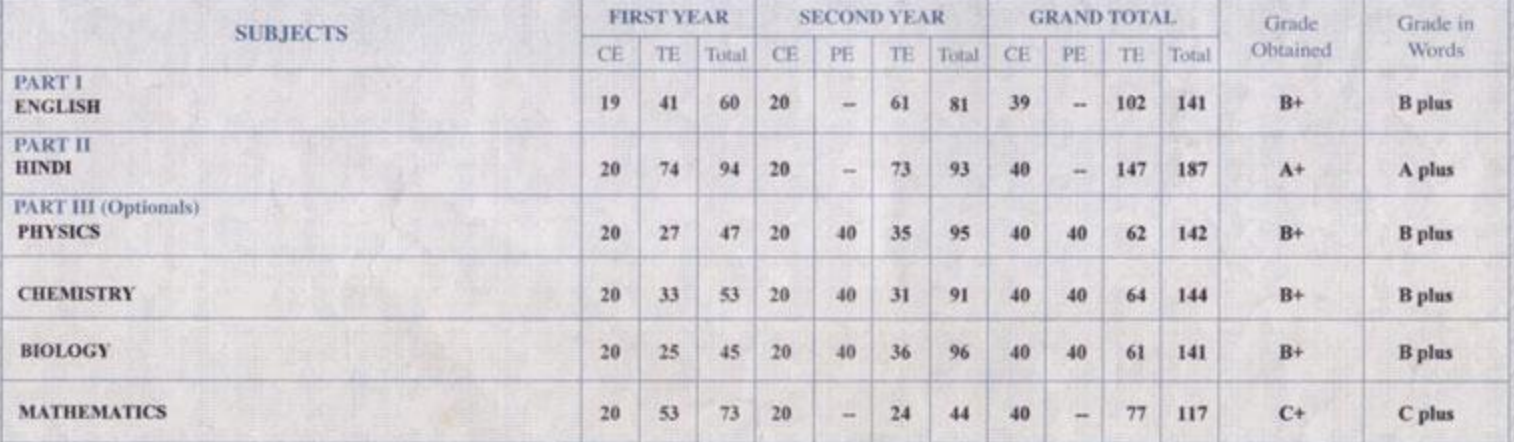

Eligibility for Higher Studies : D+ Grade or above for all subjects

**SECRETARY** Board of Higher Secondary Examinations, Government of Kerala

Place Thiruvananthapuram Date 2 12-05-2010

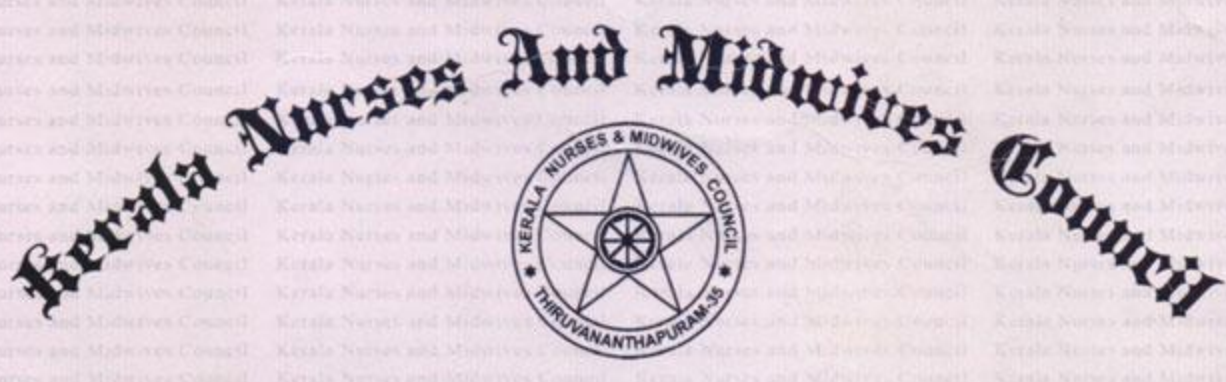

## **Diploma in General Nursing and Midwifery**

The Kerala Nurses and Midwives Council hereby makes known that

### **SARATH GOVIND B**

son of BHASI ACHARI A G after having undergone Three years and Six

months Diploma in General Nursing and Midwifery programme at

Government School of Nursing, Alappuzha

for the period from October 2010 to April 2014 and passed the examination

#### with First Class

by duly appointed examiners is awarded the

Diploma in General Nursing and Midwifery.

President

**Board of Examiners Kerala Nurses and Midwives Council P. DEVAKY Additional Director of Nursing Services Directorate of Health Services** Thiruvananthapuranniruvananthapuram Dated: 16-06-2014

Registrar

**Kerala Nurses and Midwives Council** 

PROF. LATHA. R Registrar Kerala Nurses and Midwives Count **Red Cross Road** Thiruvananthapuram-695 035

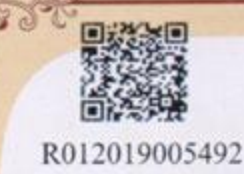

ROIZOISOOS492<br>Specialist Muches And Midwives County

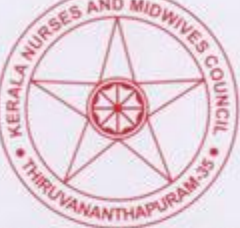

### **REGISTRATION CERTIFICATE**

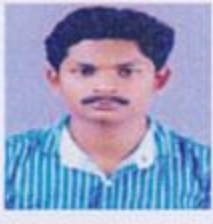

This is to certify that

**SARATH GOVIND B** 

having undergone a

Three years and Six months Diploma in General Nursing and Midwifery

programme at Government School of Nursing, Alappuzha

from October 2010 to April 2014 has passed the examination conducted by

### the Council with First Class

and is permitted to practice as a Nurse and Midwife under the provisions of the Nurses and Midwives Act, 1953.

The number assigned to him in the Register is KL01201400614 dated 16th

### **June 2014**

The Registration Certificate is renewed on 16th June 2019

and valid upto 15th June 2024.

Registrar **Kerala Nurses and Midwives Council** 

PROF. VALSA. K. PANICKER Registrar Kerala Nurses and Midwives Council **Red Cross Road** Thiruvananthapuram-695 035

Digitally signed by PROF VALSA K PANICKER Date: 03.07.2019 16:34:26 IST

0206069

Red Cross Road, Thiruvananthapuram - 695 035

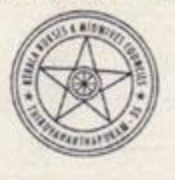

#### **MARK SHEET**

### **Diploma in General Nursing and Midwifery**

First year Examination held in September 2011

Register No. 4206

Name: SARATH GOVIND. B

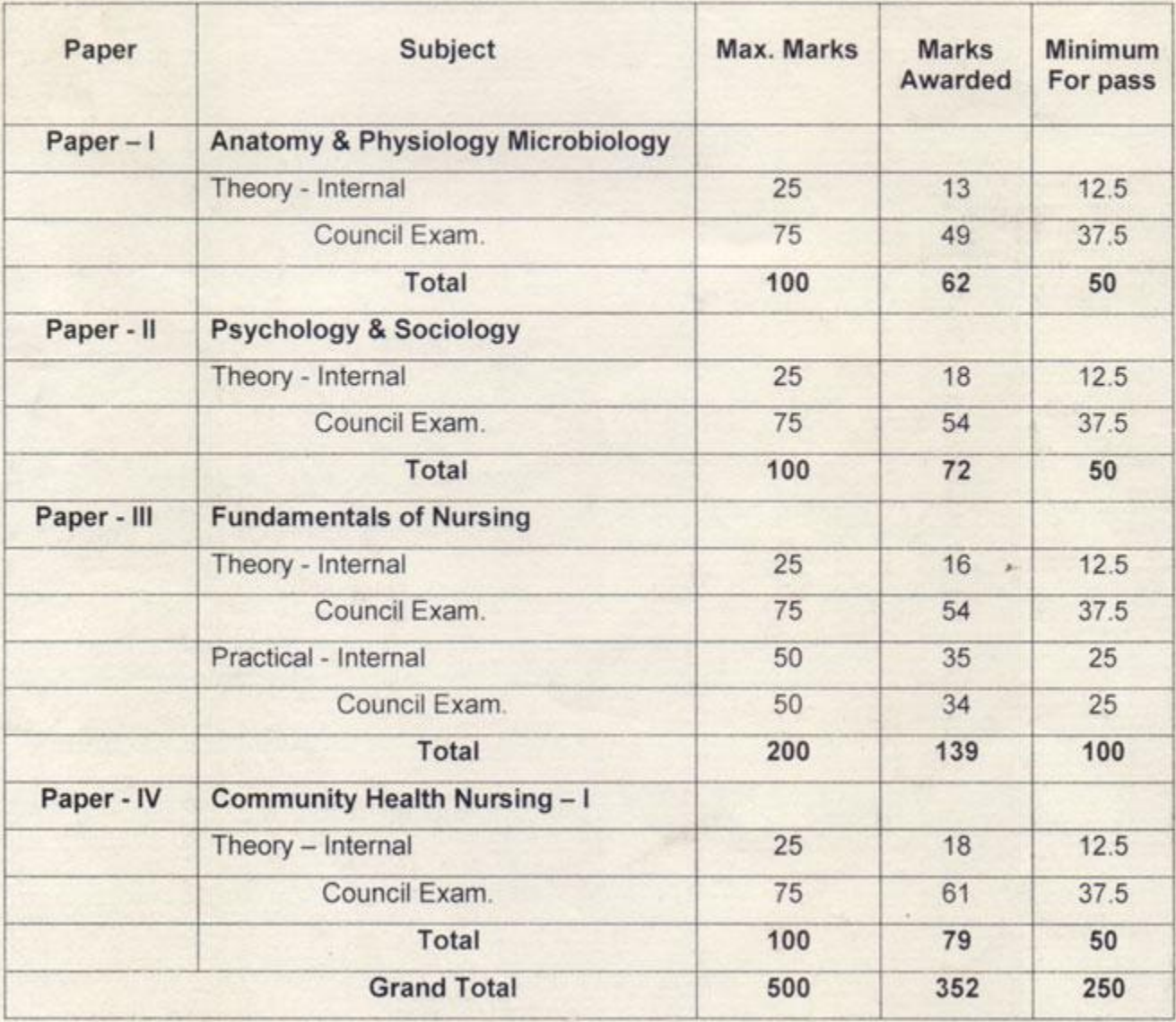

Marks entered by: h Checked by Date: 31-01-2012

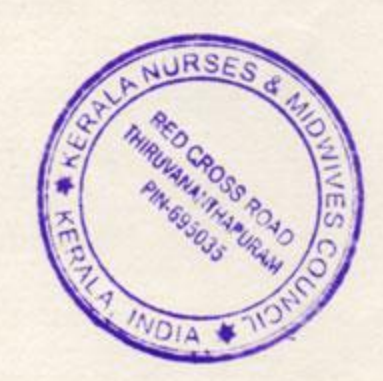

atthe

**REGISTRAR** 

Red Cross Road, Thiruvananthapuram - 695 035

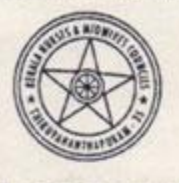

### **MARK SHEET**

### Diploma in General Nursing and Midwifery

Second year Examination held in September 2012

Register No. 865

#### Name: SARATH GOVIND. B

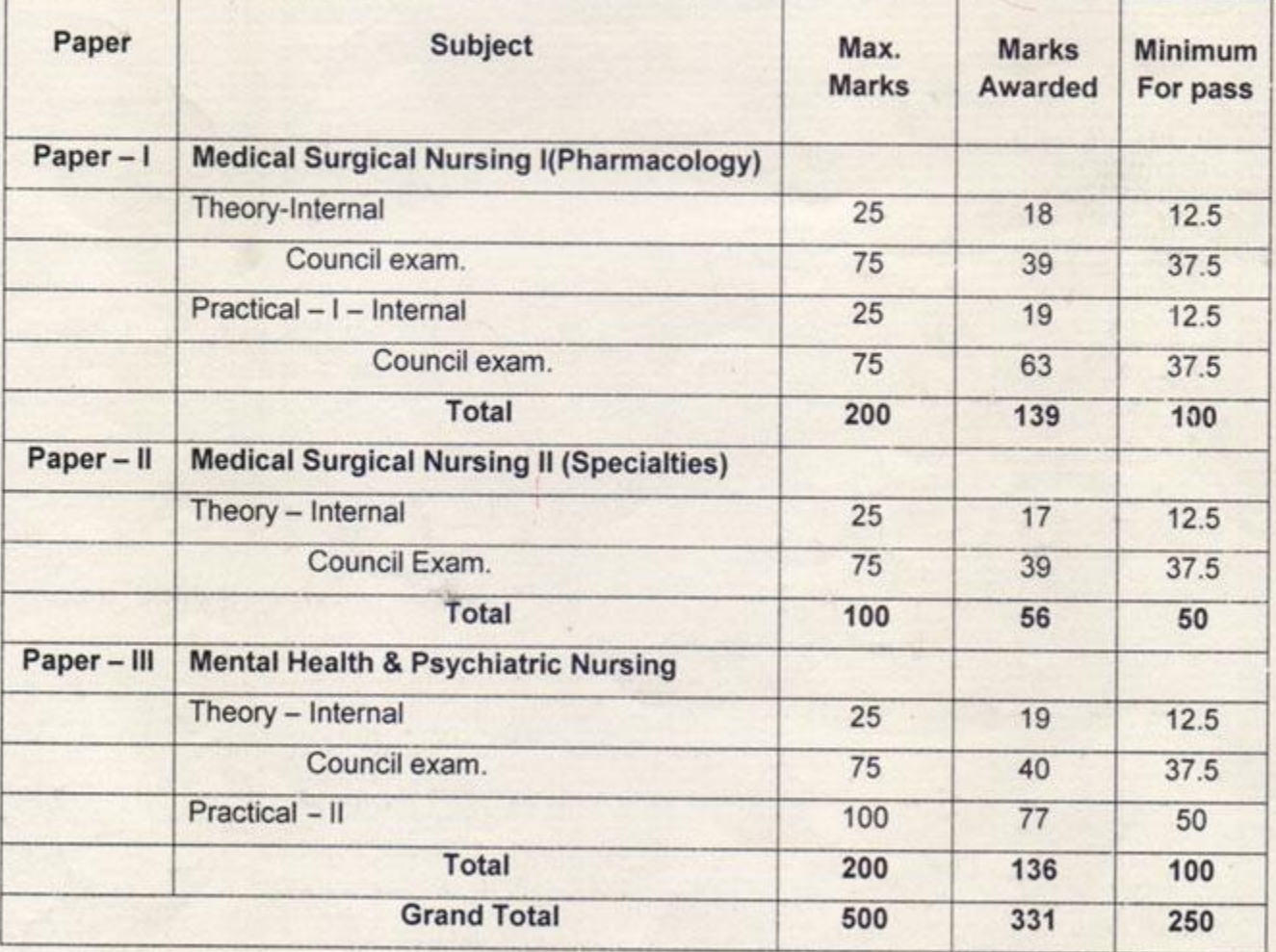

Marks entered by: h Checked by: Date: 19-12-2013

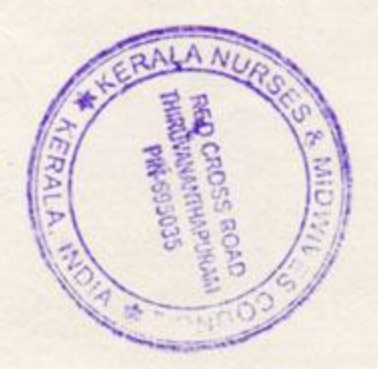

S<br>athal

**REGISTRAR** 

Red Cross Road, Thiruvananthapuram - 695 035

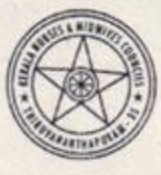

### **MARK SHEET**

### Diploma in General Nursing and Midwifery

Third year Examination held in September 2013

Register No. 805

Name: SARATH GOVIND. B

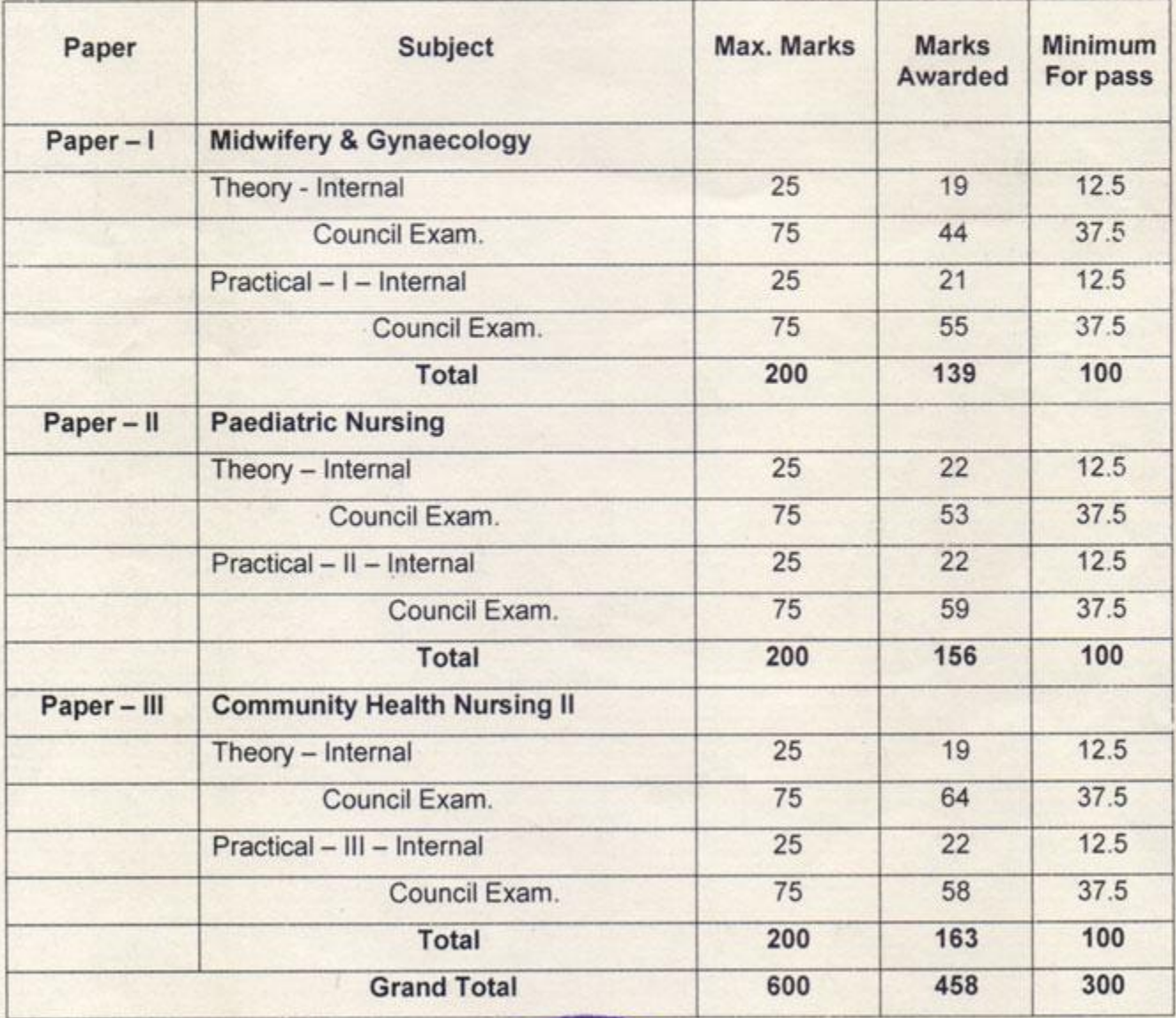

Marks entered by: Pg Checked by: h Date: 08-05-2014

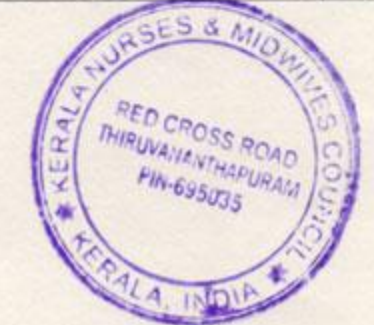

al **REGISTRAR** 

Red Cross Road, Thiruvananthapuram - 695 035

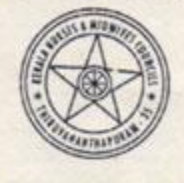

### **MARK SHEET**

### **Diploma in General Nursing and Midwifery**

Fourth year (6 Months) Examination held in MARCH 2014

Register No. 783

Name: SARATH GOVIND. B

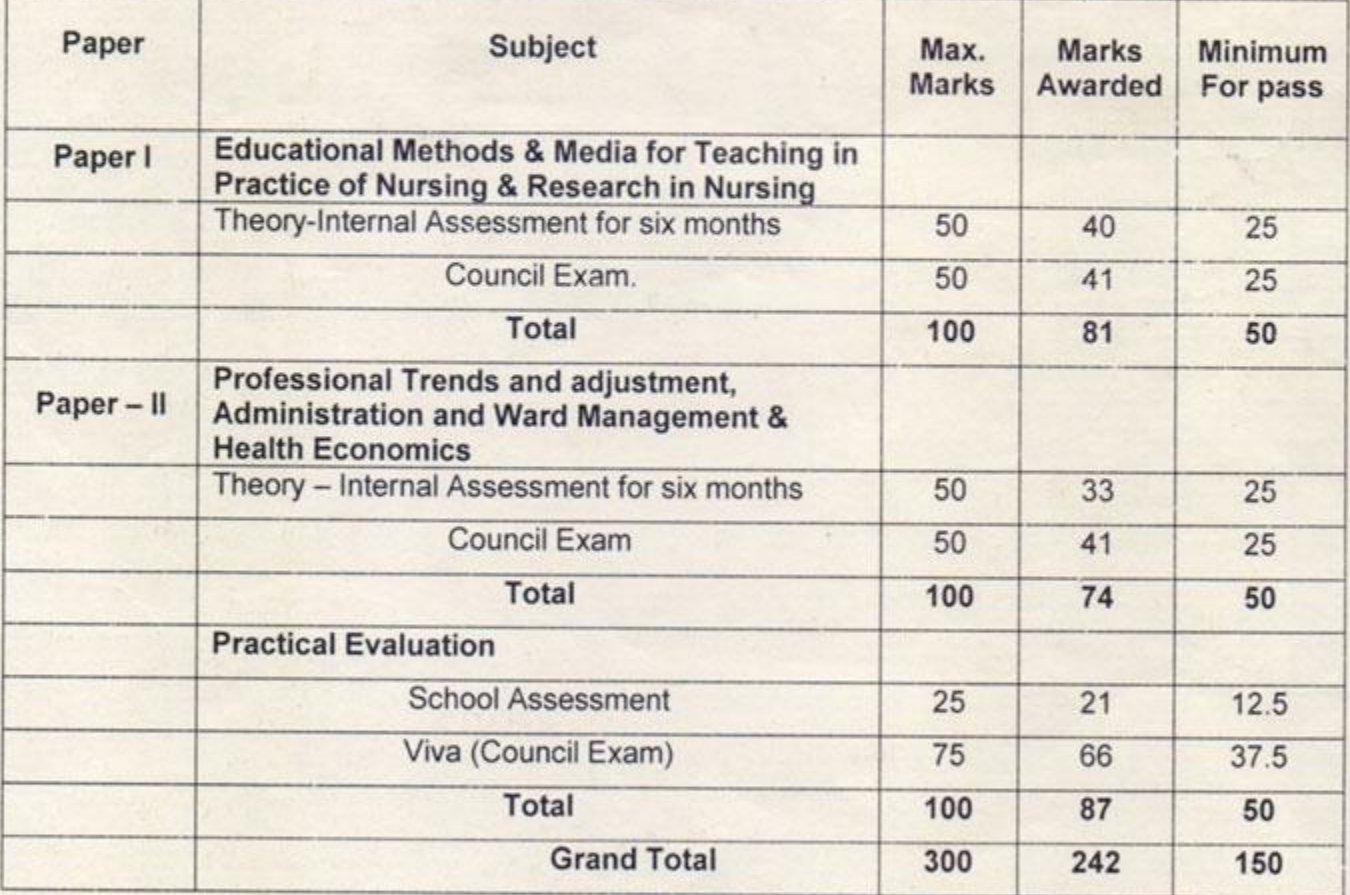

Marks entered by: Checked by Date: 09-05-2014

Passed / Failed

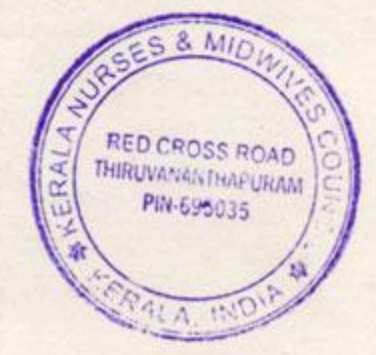

**REGISTRAR** 

### PROCEEDINGS OF THE CHIEF EXECUTIVE OFFICER NATIONAL HEALTH MISSION (AROGYAKERALAM) ALAPPUZHA

#### Present : Dr.Safiya Beevi K A

NHM-Admin - Appointment of Bonded staff nurse on contract basis -orders issued  $Sub:$ Read:- Lr.No.GSNA/2014 Govt School Of Nursing, Alappuzha dated 16.06.2014

#### ORDER NO: DPMSU-ALPY/1234/DEO- CLERK/2014/DPMSU,Dated, 23.10.2014

Sarath Govind B, Thoppuveli, S.L.Puram P.O. from the list of School of Nursing Alappuzha received under the reference read as first paper above is appointed as Bonded Staff Nurse on contract basis under NUHM, and posted to UPHC Mullathuvalappu up to the period of 31.03.2015 or until further orders whichever is earlier subject to the under mentioned terms and conditions.

1. The Posting is purely on temporary basis and not in any way confers any right for absorption or employment under government

2. During the period of contract the salary of the contract employee will be "the current disbursing salarys of staff nurse / the salary norms as per the ROP 2014/15/ the salary structures approved by the EC/GB of the State Heath and Fam ly welfare Society

3.He will be eligible for 20 Casual Leave during the financial year .Casual leave can be taken only with the permission of the head of the institution.

4. He shall report at the institution where he is posted.

5.No service book has to be maintained.

6.An agreement in stamp paper worth Rs. 100/- has to be executed with the District Health & Family Welfare Society, Alappuzha before joining duty

7. He is directed to report for duty within three days on receipt of this order.

 $a06$ sti

Chief 世文学 wogyakeralana dappuzha

Mile Contra Multiple

Iraq Hagit Mission

To

Sarath Govind. B

The Moi/c UPHC Mullathuvalappu, CEO's table The NUHM Coordinator/File No.DPMSU. 332/14 The Finance Wing File

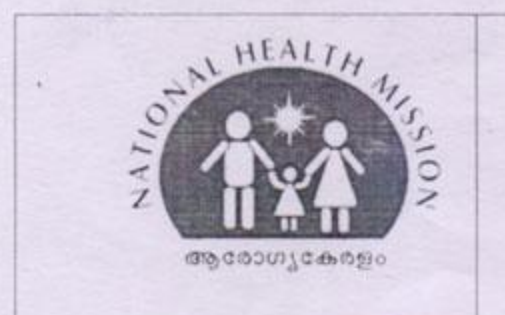

**National Urban Health Mission (NUHM)** District Programme Management Support Unit Kottaram Building General Hospital Junction Alappuzha PHONE:0477-2230711 E-Mail: dpmalp@gmail.com

LETTER NO.DPMSU-ALPY/2115/UHCOORDINATOR/2014 DATED 17.11.2016

## **Experience Certificate**

### To Whom so ever it may concern

This is to certify that Sri Sarath Govind B, Thoppuveli House, S L Puram Post, Alappuzha has been worked as Staff Nurse at Urban Primary Health Centre Mullathvalapp, Alappuzha Municipality under National Urban Health Mission (NUHM) Alappuzha from 29.10.2014 to 28.10.2016. During this period he had worked at Taluk Head Quarters Hospital (THQH) Cherthala (5 months) and General Hospital Alappuzha (5 months) as working arrangement.

Sri Sarath Govind B had rendered his service with the highest degree of responsibility and a service oriented attitude. His character and conduct are good & we wish her all the very best in his future endeavors.

17.11.2016 Alappuzha

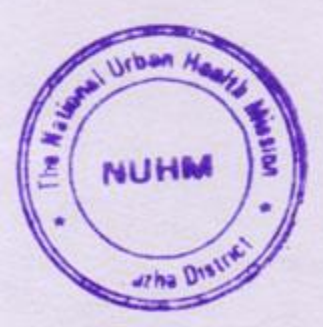

The District Programme Manager National Health Mission Alappuzha

## GENERAL HOSPITAL, ALAPPUZHA

General Hospital Junction, Alappuzha - 688 011  $\mathbf{\Omega}$  (Off.)- 0477-2253324,  $\boxtimes$  ghalappuzha@gmail.com

# **CERTIFICATE**

This is to certify that Shri. Sharath Govind.B, Thoppu Veli, S.L.Puram. P.O. Alappuzha, is working as Staff Nurse of this institution on daily wages under RSBY CHIS Scheme since 29.12.2016 to Still continuing.

During the appointment from he has a break of one day for every nine days of duties.

During the period his conduct and character are good.

This certificate is issued for the purpose for producing before the authorities of PSC for getting better employment.

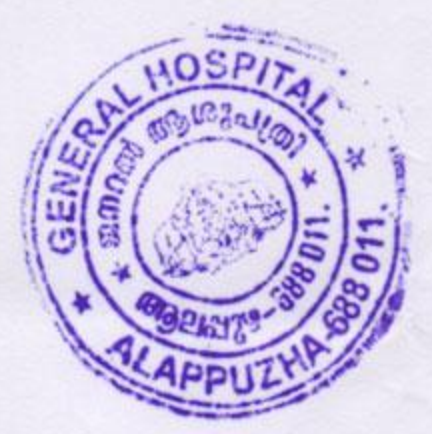

Superintendent **ERINTENDENT ERAL HOS! ALAPM** 

Alappuzha, 04.10.2018